# LES CONDITIONS DANS LE LANGAGE DE PROGRAMMATION GO

# Les prérequis

Maintenant que vous savez comment déclarer vos variables, tester avec des conditions !

### Entrée utilisateur

Avant de vous montrer comment créer des conditions, je vais d'a comment enregistreentrée nuelisateur dans une variable (nous utilise entrées utilisateur plus tard dans la suite de ce chapitre chapitres)

Pour cela, on va utiliser NewScanner() nde la bibliot bufio a Cette fonction permet de créer un nouveau scanner qui nous per l'entrée utilisateur.

Voici comment elle s'utilise :

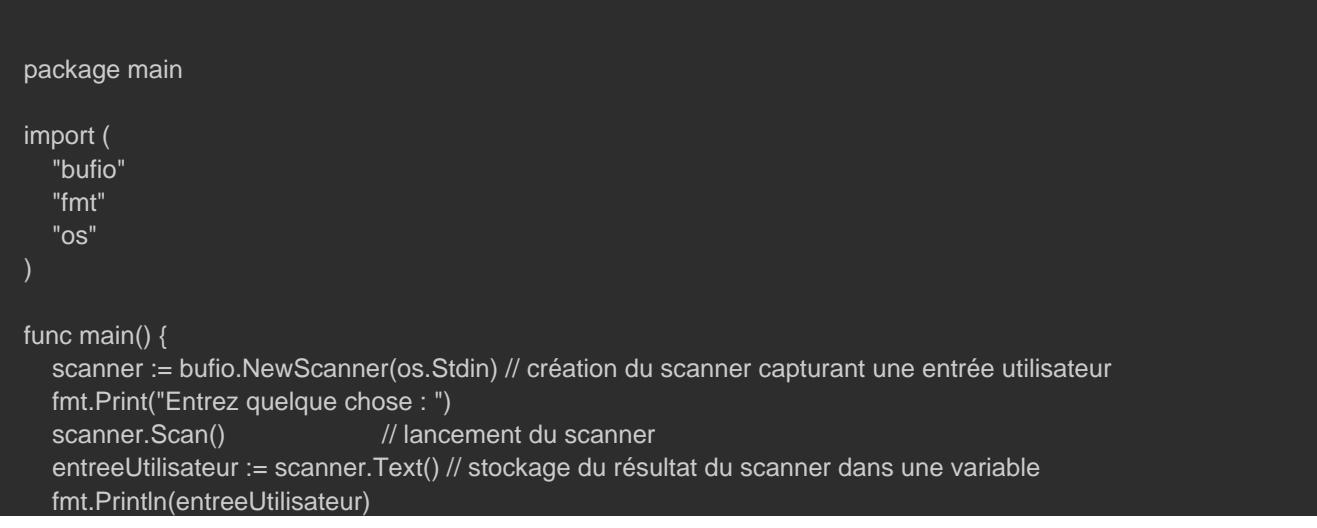

Entrez quelque chose : quelque chose quelque chose

### Convertir une string en entier

J'ai une autre chose à vous montrer avant de passer à la suite. sommes capables de capturer que des chaines de caractères vous aurez besoin de capturer un type int à la place d'un type exemple des calculs.

Pour ce faire, il suffit de convertir le résultat de votre scann nommé Atoi() de la bibliotstrconv est disponible pour répondre besoin.

```
package main
import (
   "bufio"
   "fmt"
   "os"
   "strconv"
func main() {
   scanner := bufio.NewScanner(os.Stdin)
   fmt.Print("Entrez un nombre entier : ")
   scanner.Scan()
   nbr, _ := strconv.Atoi(scanner.Text()) // conversion du type string en int
  fmt.Printf("res : %d\nu", (nbr + 6))}
```
### Résultat :

# Les conditions

Maintenant promis on s'attaque aux conditions ØÞ.

# if, else

Imaginons le scénario "un wideur note de nuit fainéant décide d'automatiser l'entrée des clients avec le langage de programmation Go."

Pour répondre à l'envie du videur, on va utiliser les conditions.

Pour créer une condition il suffit d'ui lisquilsembra duét en franç par "si") suivit de votre condition. Ensuite vou { oautvine z muenze lace un peu plus} oinout ce qui se trouve à l'intérieur de vos accolad uniquement si la condition est bonne.

Pour revenir à notre scénario, on va d'abords commencer pa refusant les mineurs.

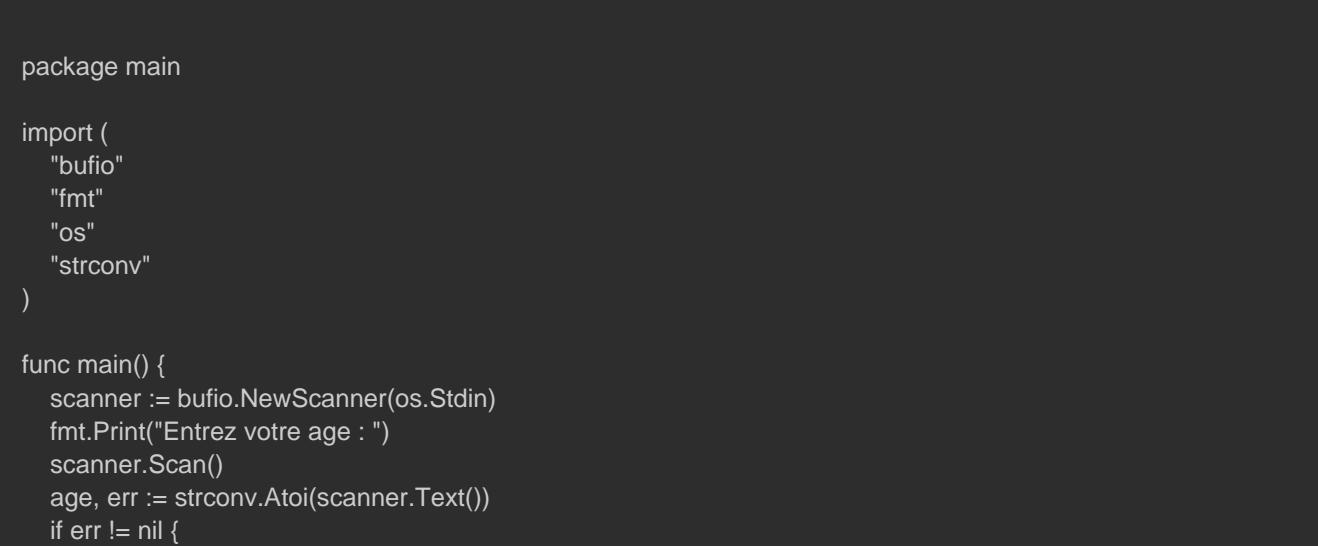

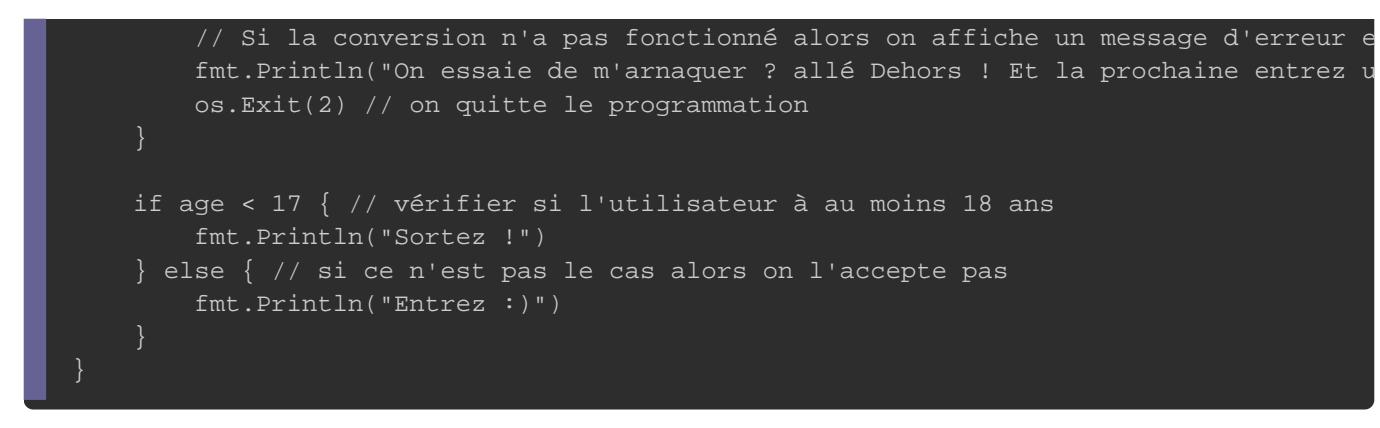

Entrez votre age : 16 Sortez !

Entrez votre age : 25 Entrez :)

### Information

nil est une valeur par défaut de plusieurs autres types de découvrirons dans d autres chapitres

La dernière partie avec else not qui ése traduit en français par "autr le cas où aucune des conditions n'a été remplie (elle est optionn

## Les opérateurs de comparaison

Dans notre ancien exemple nous avons utilisé l'opé<ateEum de effet il existe d'autres types d'opérateurs que je vais décrire dessous

Opérateur Description **Exemple** Résultat

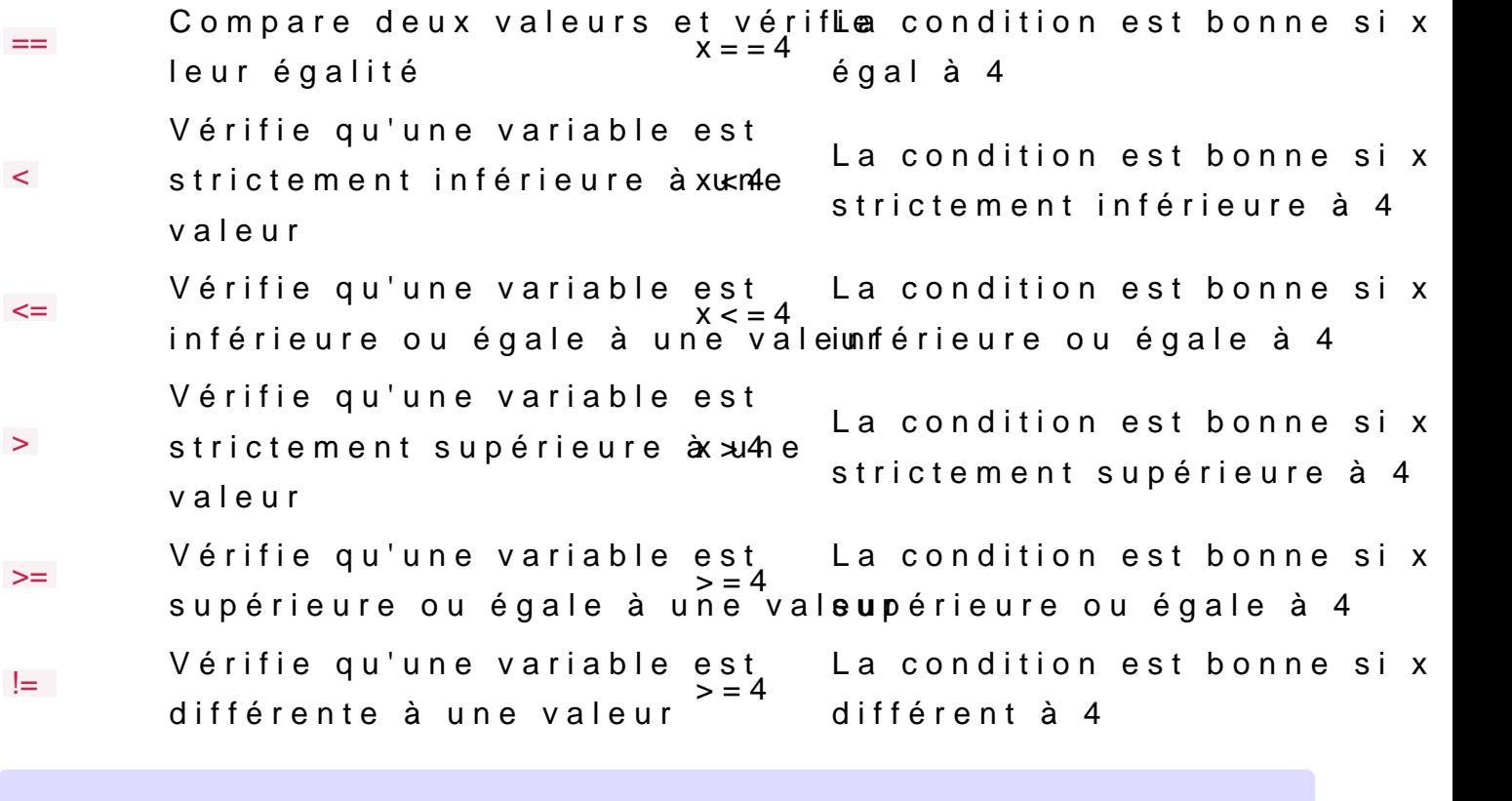

Attention

Ne confondez pas l'opérate ==  $a$  dégralité pérateur d'a= e citeation premier permet de comparer l'égalité de deux variables et l une valeur à une variable !

# Les opérateurs logiques

Les opérateurs logiques vont nous permettre de vérifier si plusi bonnes. Il existe trois types d'opérateurs logiques :

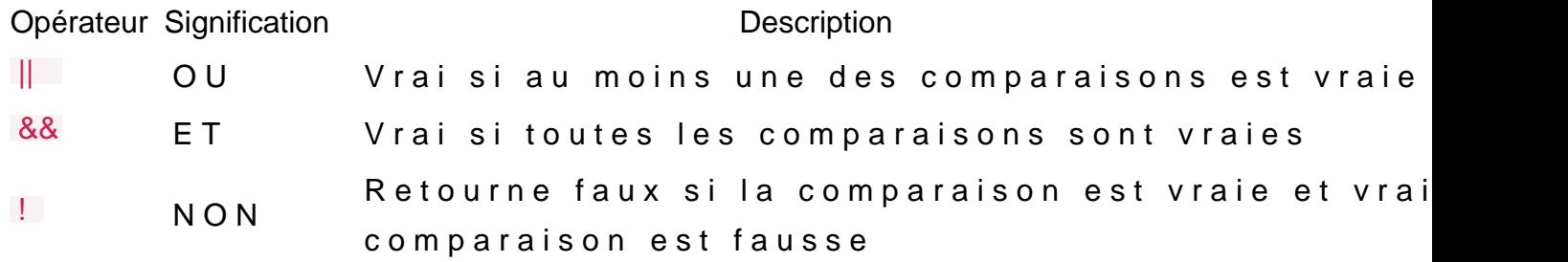

### else if

Suite du scéndeur a laissé sa place à un nouveau videur très fainéant aussi (on ne change pas une équipe qui gagne ?) mais bon il est un peu spécial ..."

Tant mieux car au moins avec lui on va pouvoir utiliser les o précédemment !

Voici les caractéristiques du nouveau videur :

- Le nouveau videur n'aime pas le prénom Hatim ou hatim (j visé ØÞ")
- · Le nouveau videur a tendance à changer d'humeur de te quand il n'est pas content il décide alors de virer les personr

Les opérateurs de comparaison ne vont pas nous suffire, il nous tester d'autres conditions quand la première condition n'est gérable avec le else if  $\frac{1}{2}$  (qui se traduit en français par "si syntaxe ressemble à celle if i. mot-clé

Dans cet exemple je vais utilisermath/rand lioptohuèrquaepporter de l'aléatoire à notre code

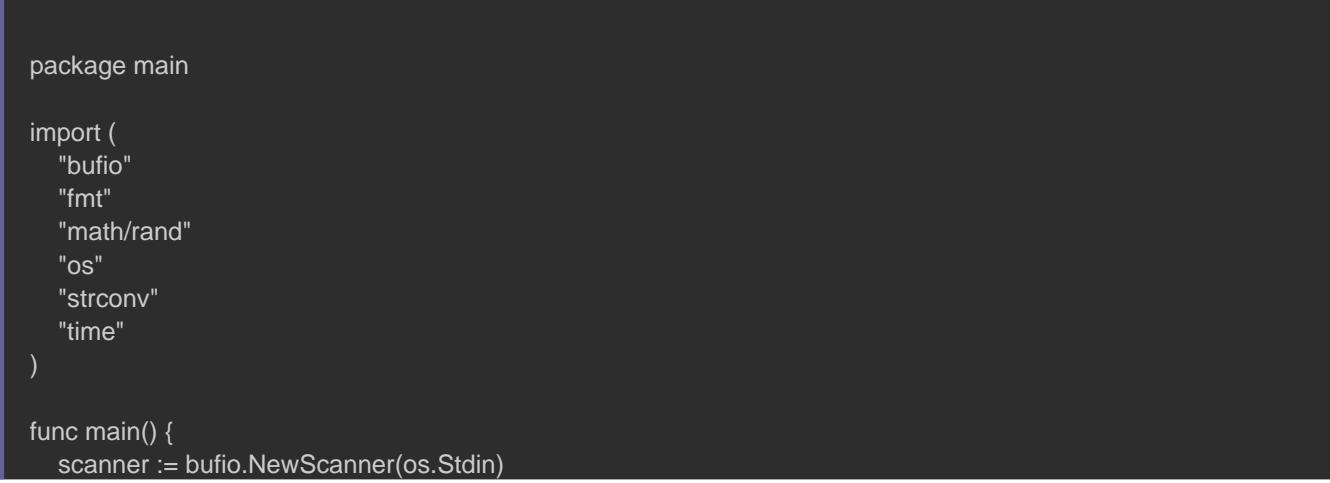

```
 fmt.Print("Entrez votre age : ")
   scanner.Scan()
   age, err := strconv.Atoi(scanner.Text())
  if err != nil {
     fmt.Println("On essaie de m'arnaquer ? allé Dehors ! Et la prochaine entrez un entier !")
     os.Exit(2)
   fmt.Print("Entrez votre prenom : ")
   scanner.Scan()
   prenom := scanner.Text()
   /*
     On a besoin de changer la graine (générateur de nombres pseudo-aléatoires) à 
     chaque exécution de programmation sinon on obtiendra le même nombre aléatoire
   rand.Seed(time.Now().UnixNano())
  radomInt := rand.Intn(2) // retourne aléatoirement soit 1 soit 0
  radomInt2 := rand.Intn(2)
  if age < 18 {
     fmt.Println("Sortez !")
  } else if prenom == "Hatim" || prenom == "hatim" {
     fmt.Println("Ah c'est toi Hatim, dehors !")
 } else if age == 18 && radomInt == 1 \frac{1}{1} si le client est chanceux et qu'il a 18 ans
     fmt.Println("Hum vous avez de la chance je suis de bonne humeur, entrez !")
  } else if radomInt2 == 0 {
     fmt.Println("Vous n'avez vraiment pas de chance sortez !")
   } else {
     fmt.Println("Entrez :)")
}
```
Entrez votre age : 16 Sortez !

Entrez votre age : 19 Entrez votre prenom : Hatim Ah c'est toi Hatim, dehors !

Entrez votre age : 18 Entrez votre prenom : Fred Hum vous avez de la chance je suis de bonne humeur, entrez !

# switch, case

Une instrucswitch permet de tester l'égalité d'une variable par i liste de valeurs (idéal pour le choix dans un menu !).

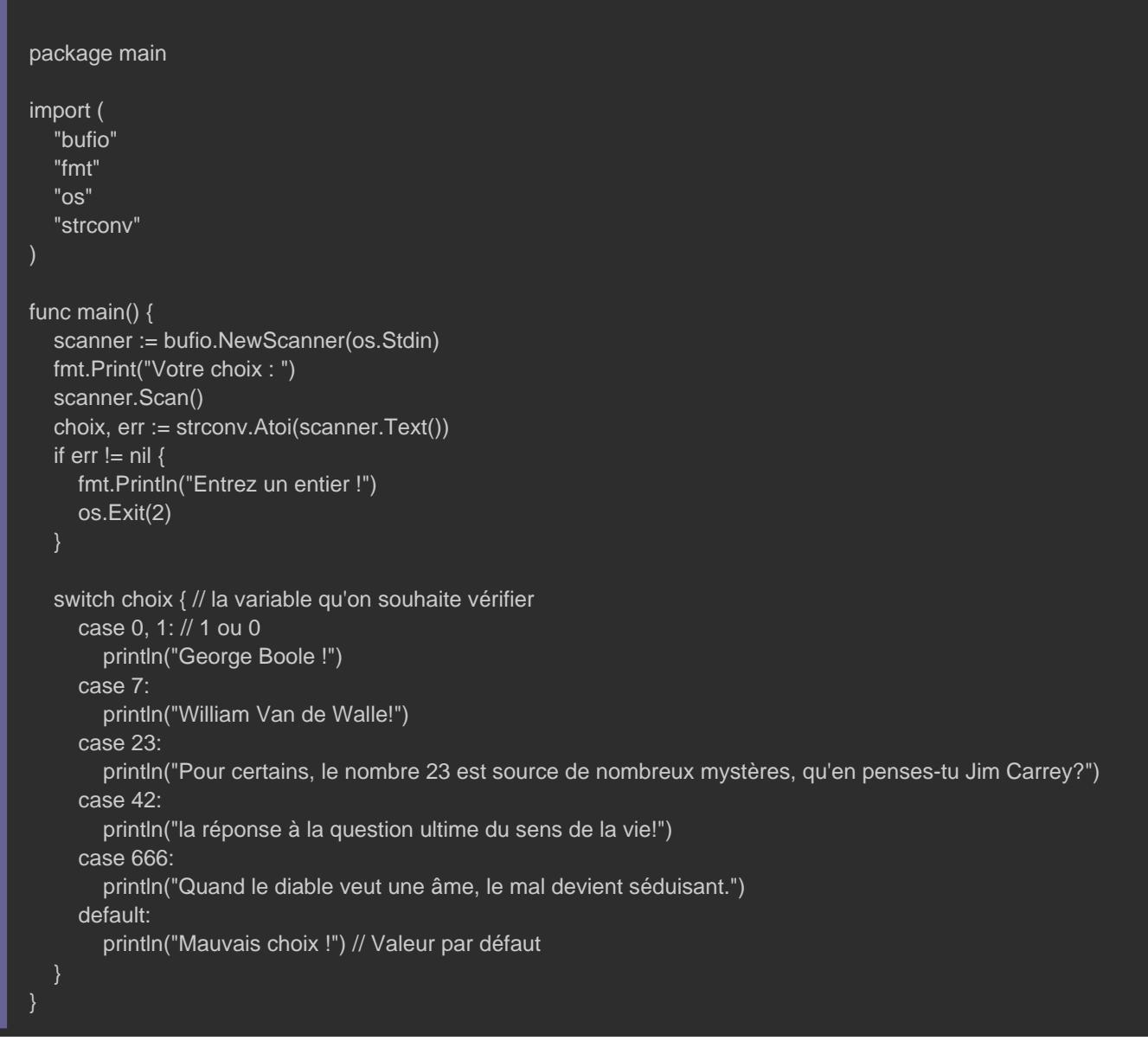

le mot-default correspond au choix par défaut conelse le mot-clé

Votre choix : 666 Quand le diable veut une âme, le mal devient séduisant Votre choix : 7 William Van de Walle! Votre choix : 1 George Boole ! Votre choix : 0 George Boole ! Votre choix : 50 Mauvais choix !

Voici un autre exemple qui nous permet de savoir si on est dans cet exemple nous utiliserorNow().Weekday() ctiodnes la

```
bibliothèdume :
```

```
package main
import (
   "fmt"
   "time"
)
func main() {
   switch time.Now().Weekday() {
   case time.Saturday:
      fmt.Println("Il est samedi")
   case time.Sunday:
      fmt.Println("Il est dimanche")
   default:
      fmt.Println("au boulot ! Le week-end est fini")
}
```
## Le switch dur à cuire

Sur d'autres langages de programmation il n'est pas toujours opérateurs logiques ou des opérateurs de conditions switch votre . Sur Go s'est toléré, mais dans ce cas il ne faut pas rajouter vo mot-clswitch (d'ailleurs vous être libre de vérifier n'importe switch | ne se base plus sur une variable).

```
package main
import (
   "bufio"
   "fmt"
   "os"
   "strconv"
    "time"
)
func main() {
   scanner := bufio.NewScanner(os.Stdin)
   fmt.Print("Votre choix : ")
   scanner.Scan()
   choix, err := strconv.Atoi(scanner.Text())
  if err != nil {
      fmt.Println("Entrez un entier !")
      os.Exit(2)
   switch {
  case choix >= 2000:
     println("Ah un 2000 !")
   case choix >= 1939 && choix <= 1945:
      println("Triste année")
  \overline{\text{case}} time.Now().Weekday() == time.Sunday:
      println("Dimanche !")
   default:
      println("Mauvais choix !") // Valeur par défaut
Votre choix : 2000
```
Ah un 2000 !

Votre choix : 1942 Triste année

Votre choix : 0 Mauvais choix !